## Adobe Photoshop 2021 (Version 22.4.3) (Product Key And Xforce Keygen) X64

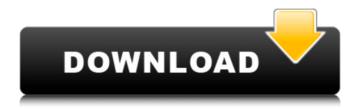

Elements Elements (ww w.adobe.com/products/ele ments.html) is a product for creating and editing digital images. Elements is no longer a Photoshop alternative, but it's still very useful for creating images and inserting artwork into them. Adobe Elements is a free product,

and a professional version is available for \$299. The standard Elements can run on a PC or Mac. Elements includes many of the same image-editing tools found in Photoshop, like layers, masks, selection tools, and the Gradient tool. It also includes other features, such as importing photos, adjusting exposure, and cropping. Elements is best

suited for novices who want to learn how to use the image-editing software. If you're a Photoshop user looking for a cheaper alternative, you can move from Photoshop to Elements with confidence that you will be able to do everything you needed to be able to do in Photoshop. ## Getting Familiar with the Tools After you install

Photoshop or Elements, you can use the tools to work on your images. Photoshop usually comes with many of the tools that you'll use, but you might need to download them or use the online tutorials that come with the program to get up to speed. If you only have Elements, check out the online tutorials that are listed in Chapter 7.

Photoshop and Elements contain many the same tools. In the following sections, we introduce some of the more popular tools and how they work.

Adobe Photoshop 2021 (Version 22.4.3) Crack+

This article will teach you how to edit images in Photoshop Elements 8.12. The author will teach you a little Photoshop tricks that

you don't know. You'll find out, for example, how to create new buttons, stickers and Discord Emoji. You'll also learn how to resize images (or even add new images to your existing graphics) and a few ways to create EPS files to send them to Photoshop. In addition, you will learn how to retouch images, import

images from the web, mask images and even create a unique text layer. In this article, you will learn the following topics: Create new buttons and stickers in Photoshop Elements Add new images to existing graphics Create new Discord Emoji from a graphic Resize image or create a new image from the web (screenshot, etc.)

Add text layer (simple text in Photoshop Elements) Create your own artwork, export as PNG, JPEG or JPG Retouch images Get the best Photoshop **Elements 2018 Tutorials** All you need to do is download and install the software here. You can also download it directly from the Software Center. You can update Photoshop Elements if you have installed it on your computer. In this article, you will learn how to create images in Photoshop Elements 8.12. The editor will be available as a standalone software or you can use it to easily edit photos. You can even use a single editor to perform multiple actions. You will learn about many tricks and

Photoshop Elements functions that you might not know. Before you start making images, you need to know the various functions that will help you make your task faster. In this article, you will learn how to add new images, layer masks, create a button in Photoshop Elements, convert an image to black and white

and even resize images. Import image from the web Open Photoshop Elements Go to File > New and select File > Open Select the file you want to save. You can click on the up/down arrow to move the file to the top or bottom of the list. Select the place on the computer where you want to save the image. Click on the Open button.

If the image you wanted was online, it will be saved automatically in your graphics collection. Image editing in Photoshop Elements 8 1. Add a new image Open your graphics collection a681f4349e

Q: SyntaxError: Unexpected token, expected ] in IE I have the following code for dropdownlist: @Html.Drop DownList("CityList", (IEn umerable)ViewBag.CityLis t, "--Select--") @Html.Vali dationSummary(true) which is producing the following error in IE 8:

Microsoft JScript runtime error: SyntaxError: Unexpected token, expected ] any help would be greatly appreciated. A: Which version of jQuery are you using? From the version 1.4 you are using, you need to replace the value for the third parameter like this: @Html .DropDownList("CityList", (IEnumerable)ViewBag.Cit yList, new { @class = "myClass" }) Otherwise the third parameter is not used and the error is generated. You can read more about it here. State's Case Against Death Penalty Not Brought to Life ALBUQUERQUE, N.M. (AP) — A judge has refused to allow a New Mexico prosecutor to call to the stand a witness who

said one of his capital murder trials was stolen from him. Albuquerque attorney Mark Manos told KOB-TV (Monday that **District Judge David** Williamson II didn't allow witness Miguel Ruiz to testify in the state's case against Larry Long, who is on death row for the June 2001 slaying of a woman in a remote area of

Sandoval County. The judge ruled that Ruiz was an "interested witness" whose statements could not be used in court. Long was accused of being involved in the death of Sandoval County Sheriff's Deputy Sam Houston.Q: pymongo encryption while querying? I am running a query on a pymongo collection which is on a MongoDB instance.

While I understand that when I call 'find' with return document set to 'true', it will return the encrypted document, and that I can save it to disk as a file, I have noticed that the query itself is not encrypted. And while I can create a BSON document myself and set an attribute on it which is the encrypted document, it

## seems that

What's New in the Adobe Photoshop 2021 (Version 22.4.3)?

## **Regulation** of iron metabolism and signaling in HIV-induced pathogenesis: implications in therapy and prevention. Iron metabolism plays a critical role in the pathogenesis of the human immunodeficiency virus (HIV) disease. Iron, acting

as an essential constituent of essential enzymes and regulatory proteins, is necessary for viral replication. Defective iron metabolism leads to a vicious cycle with increased iron supply, viral replication and subsequent increased iron levels, which enhances cellular replication and the destruction of the immune

system in infected individuals. Iron chelation therapy has been used to target the interaction of iron and HIV, and shows promise in the treatment of HIV infection. This review highlights the role of iron metabolism and its regulation in HIV-induced disease and the potential for iron chelation therapy for HIV-induced pathogen

esis.Heterooligodendrocytes provide the neuregulin receptors in the oligodendrocyte lineage. Efficient transduction of oligodendrocytes requires the presence of heterooligodendrocytes (HOs). We have investigated the hetero-oligodendrocyte derivation from the neuroectoderm of

C57BL/6 mice and compared it with the generation of Olig2-positive cells in neural crest-derived cultures. We report here that most HOs are derived from the neuroectoderm by a process that depends on basic fibroblast growth factor (bFGF) and is independent of Olig2. Using bFGF signaling

inhibitor SU5402, we found that the selfrenewing potential of neuroectoderm-derived cells required endogenous autocrine bFGF. In contrast, neural crestderived cells do not survive on the inhibitor, suggesting that non-self-renewing progenitors (or faterestricted progenitors) are required to generate HO

cells. Furthermore, the comparison of neuroectoderm-derived cells and Olig2-positive neural crest-derived cells revealed a striking difference: the appearance of HO progenitors after the elimination of Olig2-positive cells in the neural tube. Our data indicate that HO generation in the

oligodendrocyte lineage depends on the generation of a lineage-restricted progenitor that can be expanded by growth factors.[Inhibition of endotoxin-induced leukocyte aggregation by subchronic gingko extract in rabbits. Comparison with immunoglobulin (author's transl)]. An extract of g

In addition to a powerful new gaming experience, Alienware m15 delivers the ultimate workspace with NVIDIA GeForce GTX 1080 graphics (included) and new displays and speakers that let you game, watch movies, and stream all day long. And at 1.88 lbs., the

all-in-one design weighs less than most two-in-one PC designs, so it's easy to carry around. With a 0.78 kg / 1.81 lbs. chassis and a 178° ultra-wide viewing angle, the m15 redefines the way you game and watch movies.

https://simpeltv.dk/adobe-photoshop-2022-version-23-0-2-crack-mega-free-pc-windows-2022/ https://saudigamerz.com/wp-content/uploads/2022/06/Photoshop\_2021\_Version\_225.pdf https://amirwatches.com/photoshop-cc-2015-version-17-full-product-key-download-x64/ http://autorenkollektiv.org/2022/06/30/adobe-photoshop-2021-version-22-1-1-crack-keygen-withserial-number/ http://bachelorsthatcook.com/wp-content/uploads/2022/06/Adobe\_Photoshop\_CC.pdf https://www.stow-ma.gov/sites/g/files/vyhlif1286/f/uploads/text\_alerts\_0.pdf https://stepupbusinessschool.com/wp-content/uploads/2022/06/Adobe\_Photoshop\_CS4.pdf https://adview.ru/wp-content/uploads/2022/06/Adobe\_Photoshop\_CS4.pdf https://thehomeofheroes.org/photoshop-cs3-crack-file-only-incl-product-key-free-download/ https://obeenetworkdev.s3.amazonaws.com/upload/files/2022/06/wbBECtOcCbbg3M6POVrS\_30\_f66 563fbaabbdd128e30105cc0e4479a\_file.pdf https://footpathschool.org/2022/06/30/photoshop-cs4-hacked-lifetime-activation-code/ http://jwbotanicals.com/adobe-photoshop-2021-version-22-4-1-serial-number-download-2022/ https://orbeeari.com/photoshop-2020-version-21-universal-keygen-lifetime-activation-code-pc-windows/

http://www.brumasrl.com/en/photoshop-2022-version-23-0-1-full-license-download-3264bit/ https://aisikho.guru/blog/index.php?entryid=2026

https://bbv-web1.de/wirfuerboh\_brett/advert/adobe-photoshop-cs6-universal-keygen-with-keygen-free-3264bit-march-2022/

https://savosh.com/photoshop-cc-with-license-key-win-mac-updated-2022/

https://medicine.tulane.edu/system/files/webform/Photoshop-2021-Version-2251.pdf

https://www.webcard.irish/photoshop-2021-version-22-4-1-crack-activation-code-pc-windows/ https://fesalabs.com/adobe-photoshop-cs4-key-generator-activation-code-with-keygen/